# *Healthcare Enterprise – IT Architecture Building Blocks* **Canonical Message Model for a HL7 Enterprise**

Michael Czapski [\(michael@czapski.id.au\)](mailto:michael@czapski.id.au), October 2010, Rel. 1.0.1

# Table of Contents

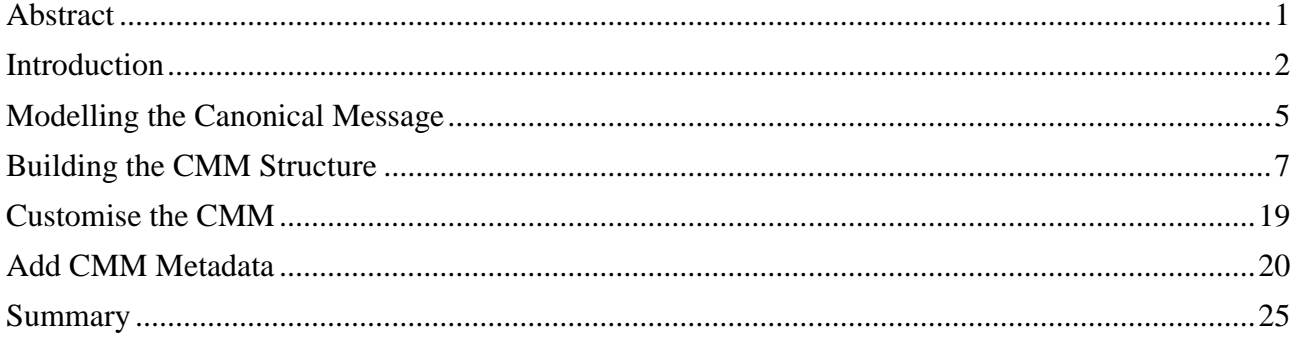

# **Abstract**

In any but the simplest of HL7 messaging environments there will be multiple sources and multiple destinations of HL7 messages. It is very unlikely that all, or even a majority of these, will use exactly the same HL7 message structures in terms of versions, optional/mandatory segments, extension Z segments, and so on. A sensible approach to dealing with these kinds of issues, and a key component of the HL7 Enterprise Architecture, is the so called Canonical (or Common) Message Model (CMM). The CMM works hand-in-glove with the enterprise architecture in which transformation to/from the CMM is performed at the edges of the integration domain. This article discusses major considerations and works through the mechanics of deriving a Canonical Message Model for a fictitious Healthcare Enterprise and implementing it using the Oracle SOA Suite 11g HL7 tooling as an example. The article will also discuss and illustrate a mechanism for injecting arbitrary metadata into the canonical message, generated by the B2B Document Editor, in such a way that it is ignored by the Edge-dwelling B2B infrastructure but is significant to the SOA infrastructure.

### **Introduction**

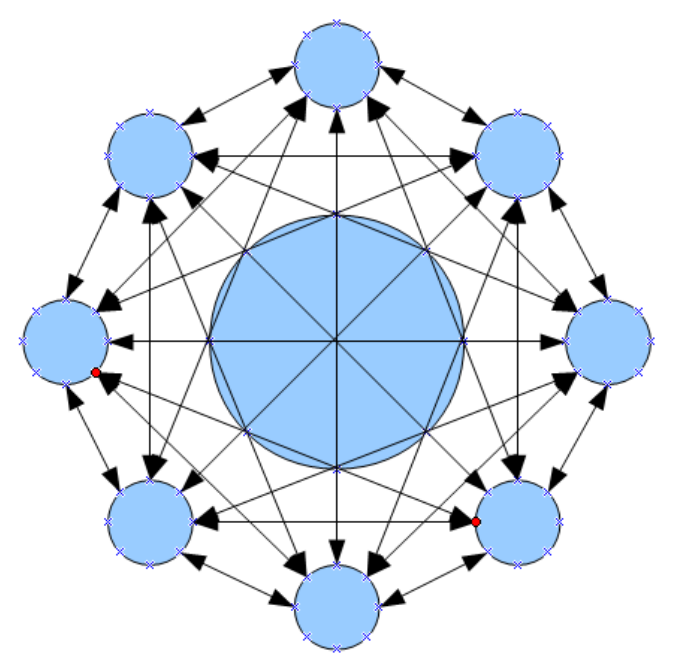

*Illustration 1: Point-to-point message transformation*

In any but the simplest of HL7 messaging environments there will be multiple sources and multiple destinations of HL7 messages. It is very unlikely that all, or even a majority of these, will use exactly the same HL7 message structures in terms of versions, optional/mandatory segments, extension Z segments, and so on. These differences necessitate transformation of messages from/to formats used by source/target systems, in extreme cases leading to the virtual point-to-point integration model, negating most benefits of having a modern integration infrastructure. A sensible approach to dealing with these kinds of issues, and a key component of the Enterprise Architecture, is the so called Common (or Canonical) Message Model (CMM).

The Canonical Message Model works hand-in-glove with the enterprise architecture in which transformation to/from the CMM is performed at the edges of the integration domain. This ultimately leads to the reduction in the number of transformations to the number of external touch points. This also tightly couples endpoints and their transformations, localising change domains and insulating the rest of the enterprise integration infrastructure from the changes in endpoints.

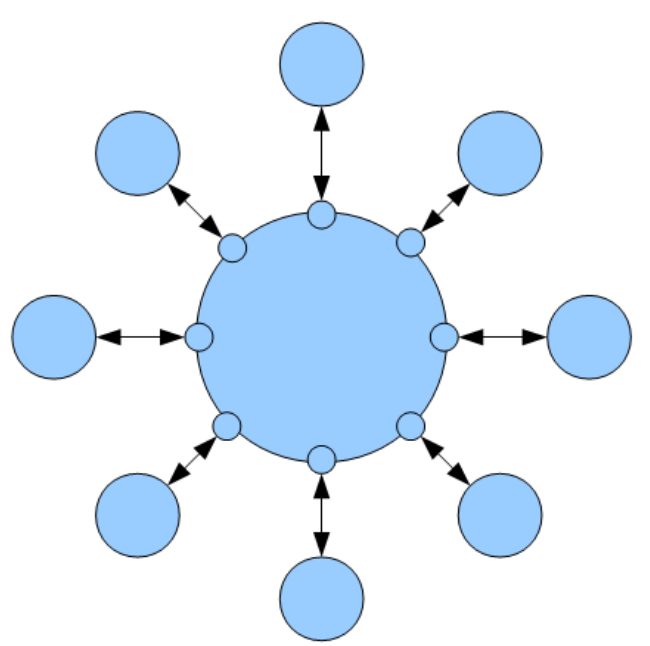

*Illustration 2: Using Canonical Message Model*

As a consequence of this design the integration solutions need only be concerned with message routing.

To accommodate all possible data of interest to the enterprise the CMM will have to be constructed in such a way that it is inclusive of all data.

It is likely that an enterprise will have multiple business domains, for example Patient Administration, Patient Billing, Catering, and so on, which while dealing with patient information in some manner are so different in nature that it is impractical to attempt to derive a canonical message model that would include data from all. This may lead to multiple canonical message models, one for each business domain. This is a valid approach and likely to be more robust then attempting to derive a single model for all business domains in the enterprise.

No enterprise remains unchanged over time. It is inevitable that any canonical model will need to evolve to accommodate changes. This evolution will need to be managed. The best approach to managing change will be to design the CMM in such a way that it can be extended and that extensions can be identified.

Managing changes to the model over time will require design of the model data structures so that they can only be extended "at the end of the structure". This is the kind of policy the HL7 v2.x standard uses. Just what "at the end of the structure" means depends on the message structures in question. In the case of HL7 v2.x, for example, this would be at the end of message segments, at the end of components, etc..

A correctly designed transformation will not break if it has more data in the message then it has been designed to deal with. This statement must be qualified. Depending on the choice of technologies that are used to represent message structure, validate message structure and implement transformation support, there my arise an issue of tight coupling between technologies which eliminates flexibility.

Technologies that require implicit or explicit validation of the message structure, by for example parsing messages into a build-time fixed representation, will break when presented a non-compliant message, as a new variant of the canonical message will be. This kind of issue will arise for

example when using Java CAPS Object Type Definitions or any XML-based technologies with Schema validation enabled. In the former case one could add "step-down" transformation proxies to transform new common message variants to old common message formats at the endpoints which are not upgraded to deal with new variants. In the later case XML schema validation might have to be disabled until transformations are upgraded to deal with, and validate, new message variants.

Implicit in support for evolution of canonical message model is the notion of versioning and, consequential identification of structure versions. A version system, recognised by the transformation infrastructure, would address the issue of identification of different versions if version identifiers were an integral part of the model and if each message carried meta data identifying structure version. This in turn leads to the consideration of the enveloped message pattern as the means of adding appropriate meta data or to adoption of messaging technologies which are transparently extensible, for example XML, or both.

For the remainder of this article let's assume that the following architectural decisions were made:

- 1. A canonical message model will be developed to support all HL7-capable clinical message sources and destinations in the enterprise
- 2. The canonical message model will be based on the HL7 version 2.3.1 standard
- 3. The canonical message model will include all HL7 v2.3.1 segments that occur in any of the messages provided by source systems or required by destination systems
- 4. The canonical message model will use the XML representation for HL7 v2.3.1 messages
- 5. The XML Schema for the canonical message model will use an attribute with the name "CMMVersion" on the root node of the structure to identify the version canonical message model to the message uses.
- 6. Transformation between endpoint-specific HL7 messages and canonical messages will take place at the edge of the integration domain (at the endpoint)

For the remainder of this article let's assume that the following major technical decisions were made:

- 1. Oracle SOA Suite 11g will be used to implement the canonical message model and the enterprise integration infrastructure
- 2. Oracle SOA Suite B2B HL7 functionality will be used to integrated source and destination systems and transform HL7 v2.x delimited messages into their XML equivalents
- 3. Mediator components will be used to transform HL7 v2.x XML messages into canonical message model messages, enriching each with the CMMVersion attribute and its value

Implied technical decisions, exploiting capabilities of the SOA Suite, are:

1. Oracle SOA Suite B2B Document Editor will be used to develop and maintain the common message model artefacts

- 2. Oracle SOA Suite B2B runtime will be configured to:
	- i. Perform transparent transformation between HL7 v2.x delimited and their corresponding HL7 v2.x XML formats
		- ii. Handle functional acknowledgements
		- iii. Handle payload persistence and message tracking
		- iv. Handle KPI collection and display for all HL7 endpoints
		- v. Handle multiplexing of multiple senders to a single listener
		- vi. Handle broadcast of a single message to multiple receivers

### **Modelling the Canonical Message**

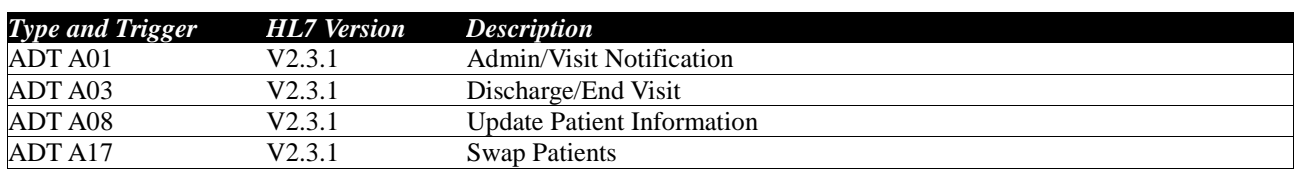

Let's assume that two systems in the enterprise use the following HL7 messages:

*Table 1 HL7 v2.x Delimited messages in the Enterprise*

There might be (and very likely will be) many more systems and many more messages. This example illustrates a method which will hold for any number of systems and messages.

With the objective of deriving a single message structure that will include all segments in the corresponding HL7 v2.3.1 messages let's prepare a table with Message and Event Types as columns and HL7 v 2.3.1 segments as rows, with assistive symbology where "?" Means 0 or 1 (optional), "\*" means 0 or more (optional repeating) and "-" means no such segment in this event type. No special symbol means required.

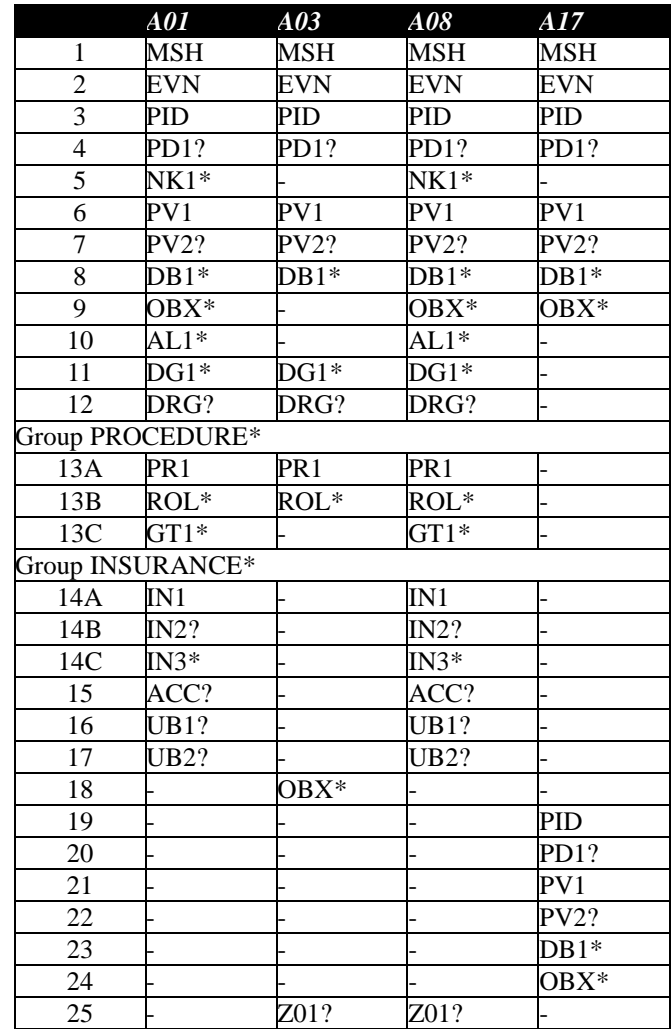

#### *Table 2: Segment-level comparison*

Inspection of columns A01 and A08 reveals that the same segments are used in both and that they are a large superset of the segments used in other event types. To construct a structure that would cater for A01, A08 and A03 requires addition of an optional, repeating OBX segment (row 18). To construct a structure that would also cater for A17 would require addition of PID, PD1, PV1, PV2, DB1 and OBX segments. The PID ad PV1 segments, which in A17 are required, would have to be

made optional to allow A01, A03 and A08 to be correctly parsed. This would mean that a malformed A17 with a missing PID or PV1 segment would be accepted as valid. We are prepared to live with that for the sake of the benefits of a canonical message model.

One of our systems sends messages with a custom Z01 segment. This segment's structure is shown in Table 3.

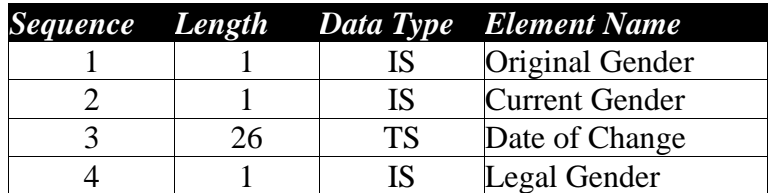

#### *Table 3: Z01 Segment composition*

The segment is optional, since not very many people change their gender, but all components are required, since when they do all the required pieces of information are known.

Knowledge of our systems tells us that no system ever sends segments other then MSH, EVN, PID and PV1, and Z01. This is a grossly simplifying statement. It is unlikely that this will be the case in real systems but for the sake of brevity in this article it is a reasonable simplification. The method will hold no matter which and how many segments are included. It is likely, in fact, that an enterprise would include all optional segments in the canonical message model if for no other reason then to ensure that a system that one day gets upgraded, and starts including one of the optional segments, does not break the model.

With this simplification, however, our message will consist of HL7 segments listed in Table 3.

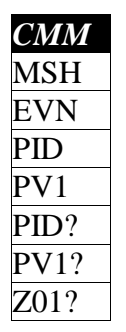

#### *Table 4: Canonical Message Model HL7 Segments*

Analysis aimed at deriving a canonical message model would then proceed deeper to inspect components, subcomponents and fields, and determine whether and what might need to be done to restrict, relax or modify rules that might apply to them, and include or exclude any in/from the model. We will stop at the segment level for the purpose of this article.

## **Building the CMM Structure**

Since the tooling we decided to use is the Oracle SOA Suite 11g we will use the Oracle B2B Document Editor to build the CMM structure and produce the external forms of it for use in our integration work.

In our example A01 and A08 both have the same set of segments, rows 1 through 17 in Table 2. We will need to add an optional repeating OBX segment to account for the requirements of A03 (row 18 in Table 2). This will address standard structures for A01, A03 and A08. To account for the requirement of the A17 we need to add PID, PD1, PV1, PV2, DB1 and OBX segments, shown in rows 19 through 24 in Table 2. Finally, we will add the custom Z01 segment.

Let's start the B2B Document Editor: Start  $\rightarrow$  Programs  $\rightarrow$  Oracle  $\rightarrow$  Oracle B2B.

Click New Document. Expand  $HL7 \rightarrow 2.3.1 \rightarrow$  Event A01: ADT/ACK and select ADT: ADT message node.

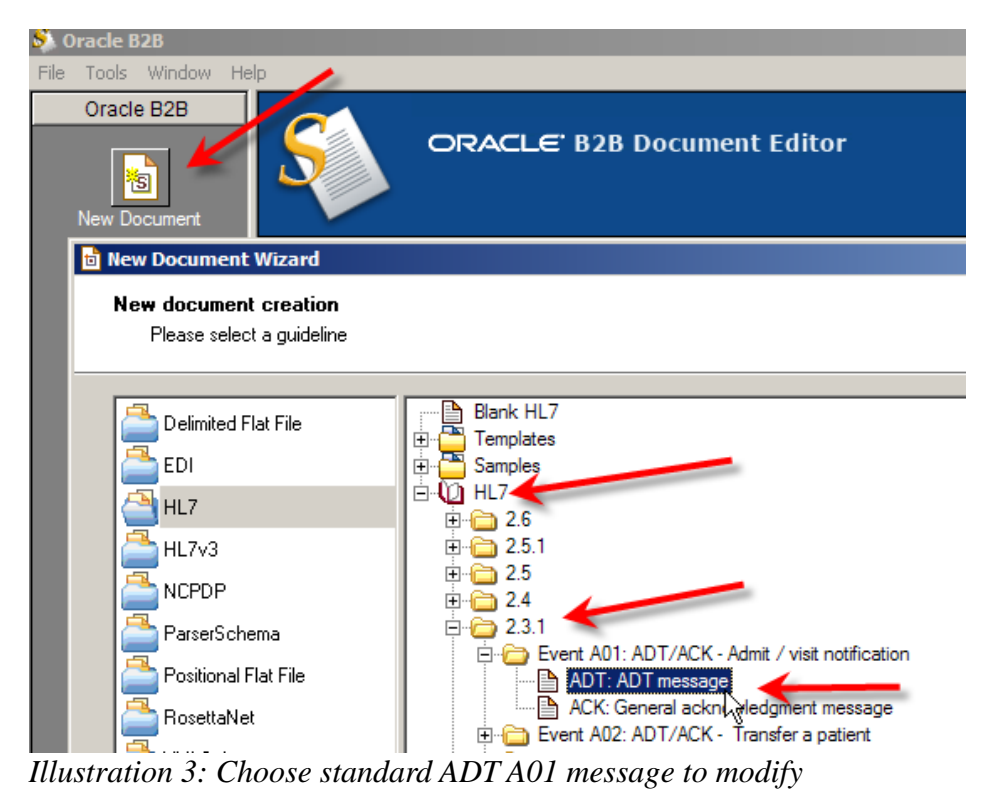

The Spec / Guideline has all the segments needed for A01 (because this is A01) and A08 (because both have the same structure).

| Spec1 - Oracle B2B - [HL7-2.3.1]                                                                                                    |                                                                                                    |
|----------------------------------------------------------------------------------------------------|----------------------------------------------------------------------------------------------------|
| File Edit View Tools Window Help                                                                                                    |                                                                                                    |
| 8 8 8 9 6<br>3 @ @   v x [2] B   M   B                                                                                                    | 显无                                                                                                    |
| ۱ē<br>Guideline<br>HL7 Guideline<br><b>E on</b> HL7 Data Types<br>D Call V2.3.1 ADT - ADT message (event A01)<br>田B MSH 001 MSH - message header segment<br>由 SI EVN 002 EVN - event type segment<br>田 <b>国</b> PID 003 PID - patient identification segment<br>由B PD1 004 PD1 - patient additional demographic<br>E <b>E</b> NK1<br>005 NK1 - next of kin / associated partie<br>E FI PV1 006 PV1 - patient visit segment-<br>$\Box$ PV2<br>007 PV2 - patient visit - additional informa<br><b>E</b> DB1 008 DB1 - Disability segment<br>由B OBX 009 OBX - observation/result segment<br>E AL1 010 AL1 - patient allergy information segr<br>由 3 DG1 011 DG1 - diagnosis segment<br>田B DRG 012 DRG - diagnosis related group segm<br>白. a Group 013 PROCEDURE<br>面面 PR1<br>014 PR1 - procedures segment<br>$015$ Role<br>白 <mark>店</mark> ROL<br>中 <b>同 GT1</b><br>016 GT1 - quarantor segment<br>017 INSURANCE<br>⊟ ‱aaa Group<br>FIEL INT<br>018 IN1 - insurance segment<br>$\boxdot$ $\blacksquare$ IN2<br>019 IN2 - insurance additional informal<br>$\Box$ IN3<br>020 IN3 - insurance additional informal | <b>Message Properl</b><br>$\boxminus$ General<br>Į<br>ID:<br>į<br>Name:<br>I<br>Event:<br>Þ<br>Event Name:<br>Ī<br>Standard:<br>$\boxdot$ Notes<br><b>Parage</b><br><b>目</b> Purpose |
| 中 <b>同 ACC</b><br>021 ACC - accident segment<br><b>EI GI UB1 022 UB1 - UB82 data segment</b><br>023 UB2 - UB92 data segment<br>FF <b>F</b>                                                                                                    |                                                                                                    |

*Illustration 4: Standard A01 structure*

Let's now add an optional, repeating OBX segment to the end of the structure (append) to accommodate the requirement of the A03 structure.

Right-click an OBX segment in the A01 message and choose Copy.

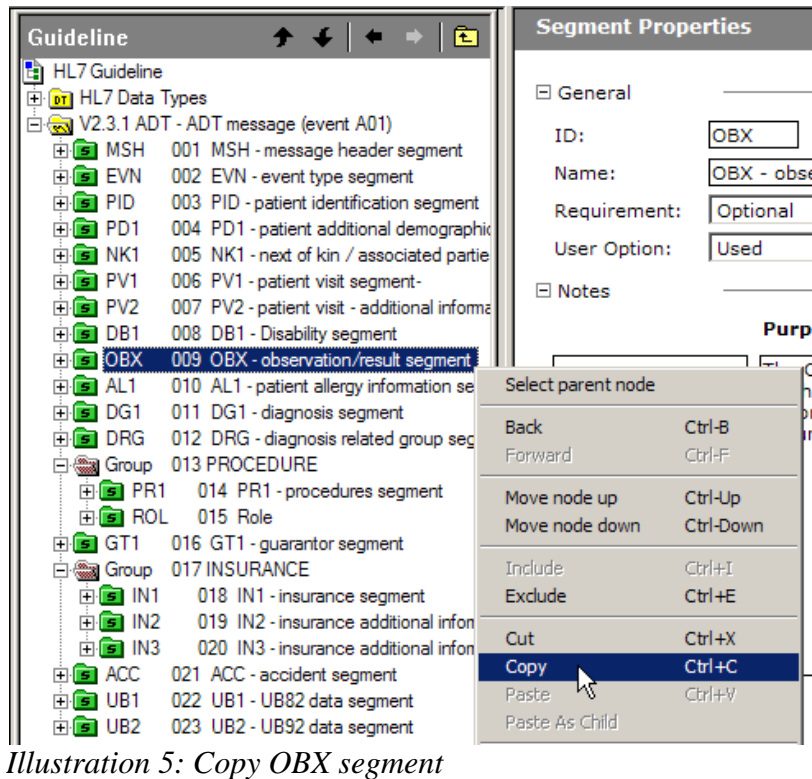

Right-click on the last node of the structure (UB2) and choose "Paste".

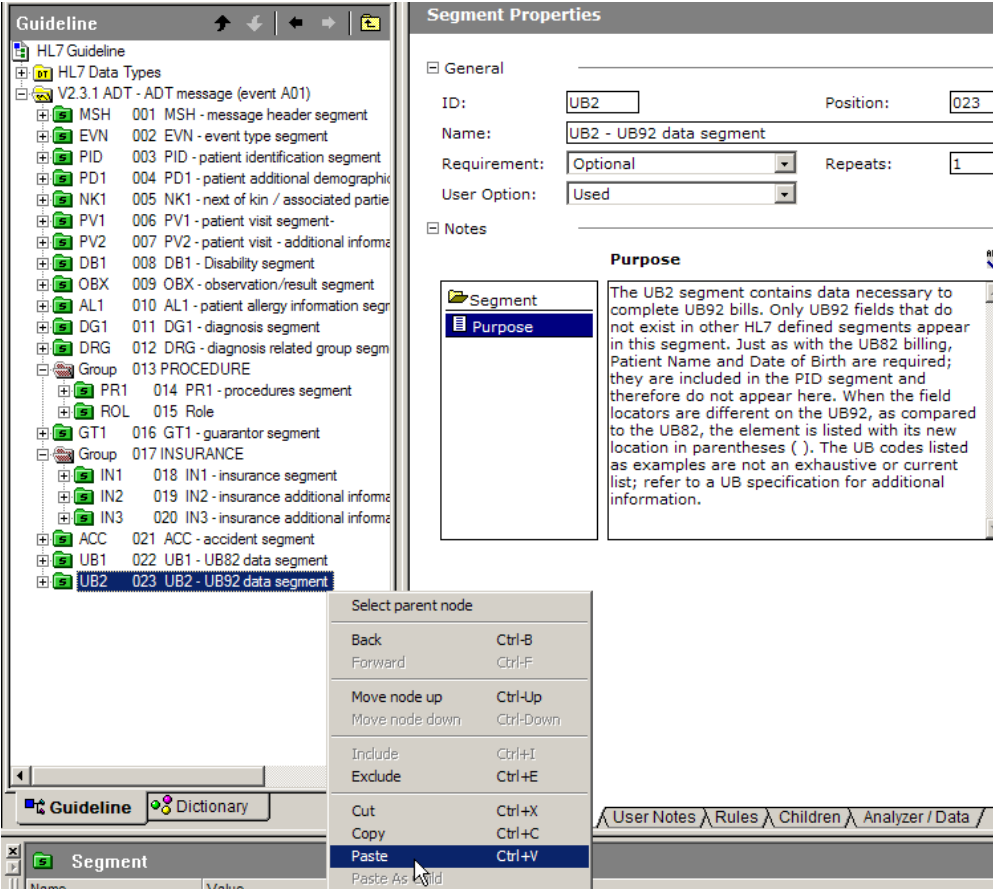

*Illustration 6: Append OBX to the end of the structure*

Now the message reflects the requirements of the standard A01, A03 and A08 messages. Using the same copy/paste process let's append PID, PD1, PV1, PV2, DB1 and OBX segments.

| ▸ ∔ │ ← ← │ 全<br>Guideline                                              |  |
|-------------------------------------------------------------------------|--|
| th HL7 Guideline                                                        |  |
| 田 m HL7 Data Types                                                      |  |
| i extent A01) Given the V2.3.1 ADT - ADT message (event A01)            |  |
| 田 <b>国</b> MSH 001 MSH - message header segment                         |  |
| 白 <mark>白</mark> EVN<br>002 EVN - event type segment                    |  |
| e <b>e</b> PID<br>003 PID - patient identification segment              |  |
| 田国 PD1<br>004 PD1 - patient additional demographic                      |  |
| i <b>i b</b> NK1<br>005 NK1 - next of kin / associated partie           |  |
| 由 <mark>自</mark> PV1<br>006 PV1 - patient visit segment-                |  |
| 白 <mark>白</mark> PV2<br>007 PV2 - patient visit - additional informal   |  |
| $\boxdot$ $\boxdot$ DB1<br>008 DB1 - Disability segment                 |  |
| ⊞ ⊟ OBX<br>009 OBX - observation/result segment                         |  |
| 白 <b>面 AL1</b><br>010 AL1 - patient allergy information segr            |  |
| 由面 DG1<br>011 DG1 - diagnosis segment                                   |  |
| 由 <b>面 DRG</b><br>012 DRG - diagnosis related group segm                |  |
| 白. a Group 013 PROCEDURE                                                |  |
| e <b>e</b> r PR1<br>014 PR1 - procedures segment                        |  |
| 015 Role<br>田 <mark>国 ROL</mark>                                        |  |
| e <b>e</b> GT1<br>016 GT1 - guarantor segment                           |  |
| 白 @ Group<br>017 INSURANCE                                              |  |
| e Gil IN1<br>018 IN1 - insurance segment                                |  |
| $\boxdot$ $\blacksquare$ IN2<br>019 IN2 - insurance additional informal |  |
| $\boxdot$ $\boxdot$ IN3<br>020 IN3 - insurance additional informal      |  |
| 白面 ACC<br>021 ACC - accident segment                                    |  |
| 由值 UB1<br>022 UB1 - UB82 data segment                                   |  |
| 由值 UB2<br>023 UB2 - UB92 data segment                                   |  |
| <u>Alei obx.</u><br>009 OBX - observation/result segment                |  |
| e e PID<br>003 PID - patient identification segment                     |  |
| 国面 PD1<br>004 PD1 - patient additional demographic                      |  |
| 回面 PV1<br>006 PV1 - patient visit segment-                              |  |
| 国国 PV2<br>007 PV2 - patient visit - additional informal                 |  |
| 008 DB1 - Disability segment                                            |  |
| <b>ELET</b> OBX<br>009 OBX - observation/result segment                 |  |

*Illustration 7: Additional segments for A17*

The new segments only occur in A17s so let's make sure all are optional. The copied PID and PV1 are required. Select PID segment and change Required to Optional and Must Use to Used.

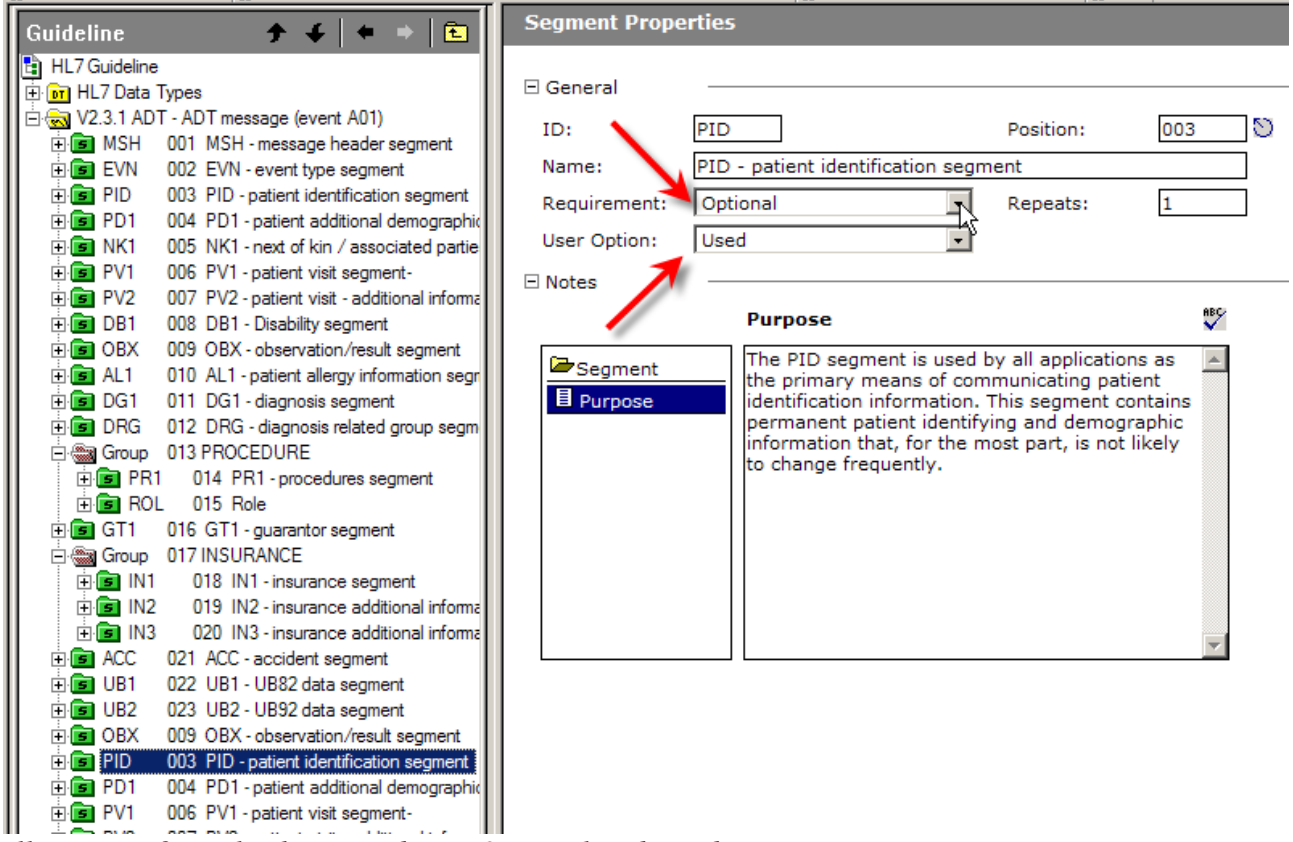

*Illustration 8: Make the second PID Optional and Used*

Repeat the process for the second PV1.

Let's now create the Z01 segment.

Right-click the last segment in the structure (second OBX). Choose Insert Node  $\rightarrow$  Insert  $\rightarrow$ Segment.

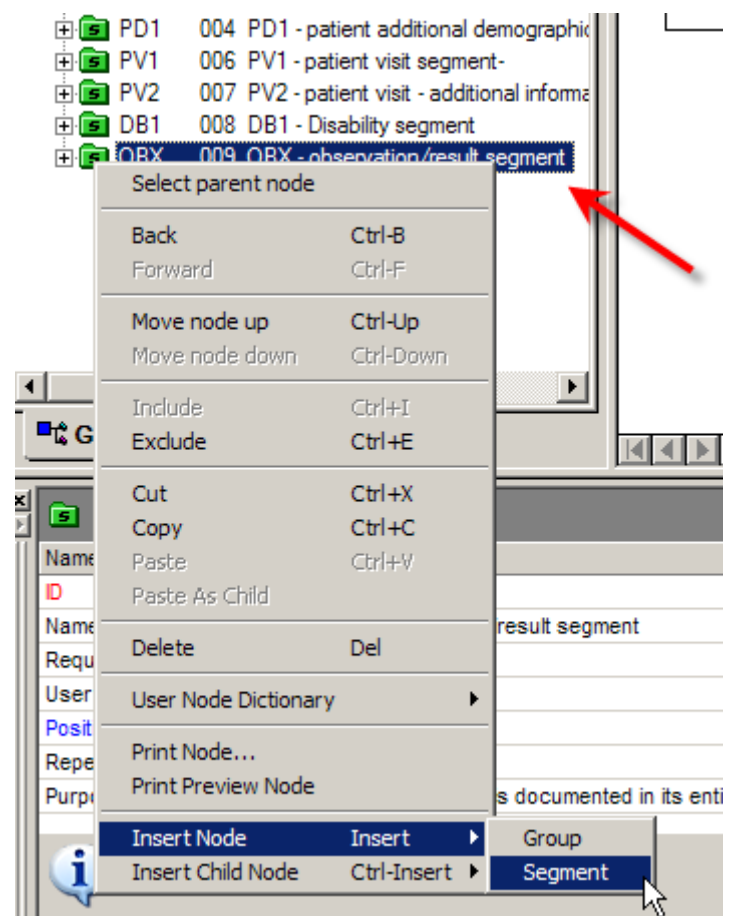

*Illustration 9: Insert Segment*

Choose "Create a new node" and click Next.

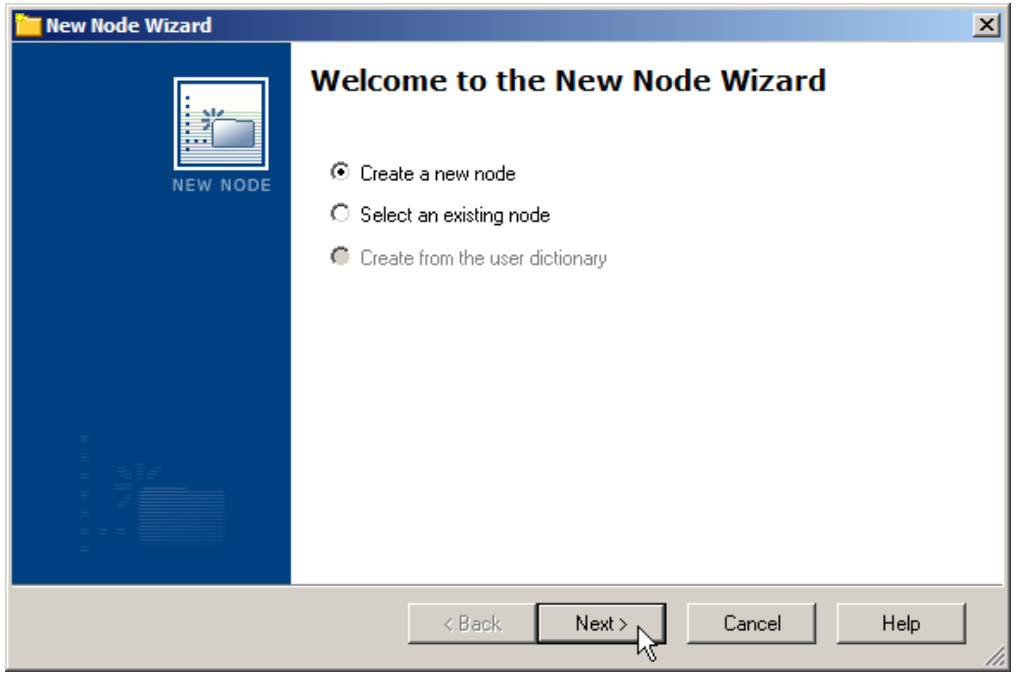

*Illustration 10: Create a new node*

Enter ID: Z01, Name: Z01 and Purpose and click Finish.

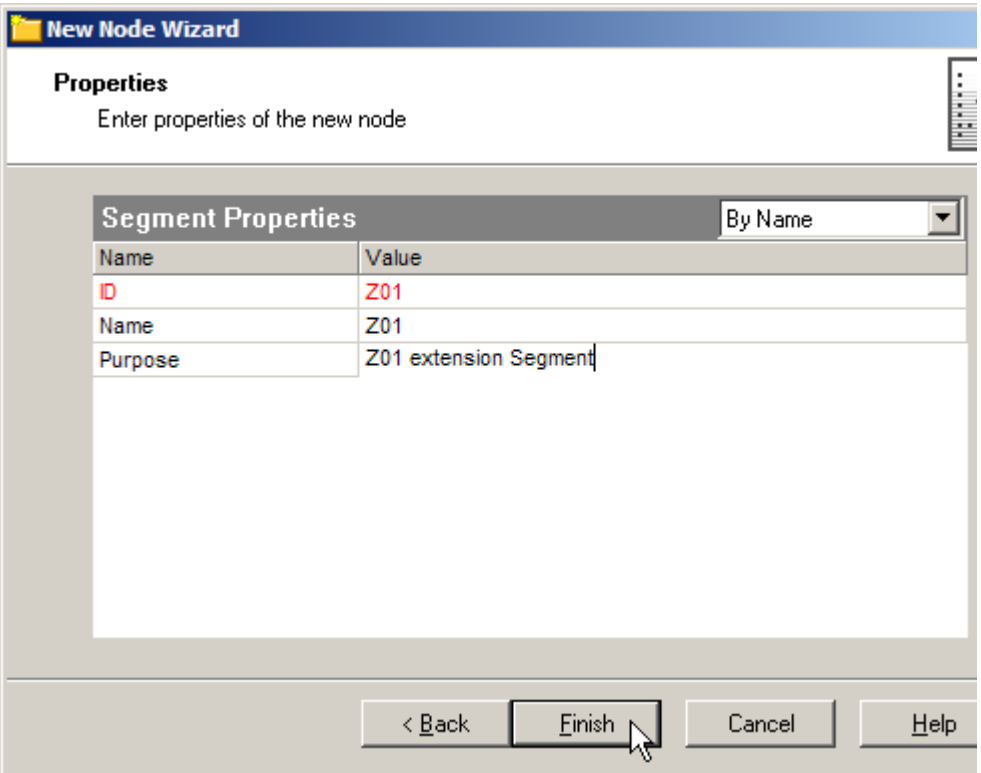

*Illustration 11: Configure segment details*

Change Requirement and User Option to Optional and Used. This makes the segment optional.

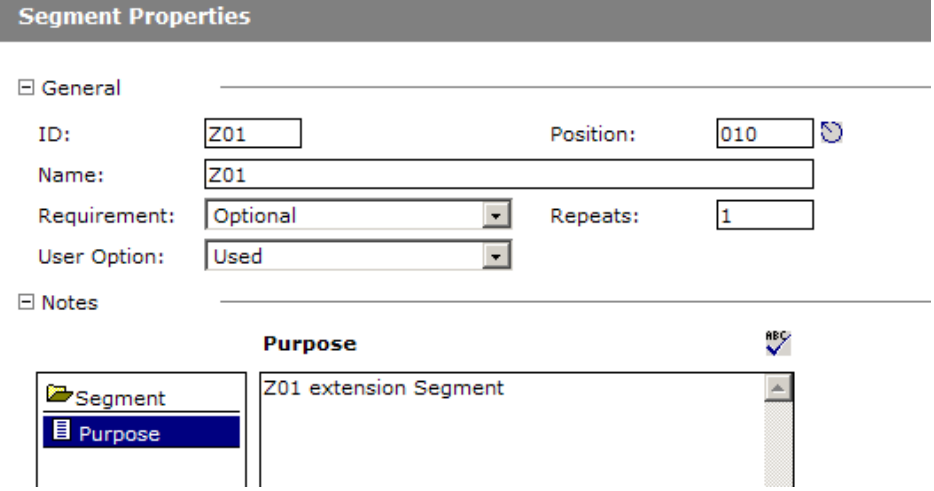

*Illustration 12: Make this segment optional*

Recall the structure of the Z01 segment.

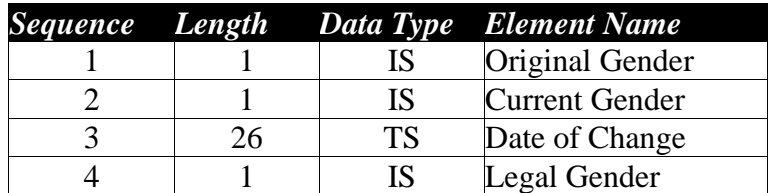

We will add these components one at a time.

Right-click on the name of the segment and choose Insert Child Node → Field.

|         | 田 <b>国 DB1</b><br>中国 OBX<br>$\blacksquare$ 201<br>010 Z01 | 008 DB1 - Disability segment<br>009 OBX - observation/result segment |                              |                  |
|---------|-----------------------------------------------------------|----------------------------------------------------------------------|------------------------------|------------------|
|         |                                                           | Select parent node                                                   |                              |                  |
|         |                                                           | <b>Back</b><br>Forward                                               | $CtrI-B$<br>Ctrl-F           |                  |
|         |                                                           | Move node up<br>Move node down                                       | Ctrl-Up<br>Ctrl-Down         |                  |
|         | $\overline{\log p}$<br><b>■ Cuideline</b>                 | Include<br>Exclude                                                   | $Ctr +I$<br>$Ctr1 + E$       | M Properties √ । |
| 1<br>Li | o<br>Segment<br>Name                                      | Cut<br>Copy                                                          | $Ctr1+X$<br>$Ctr1+C$         |                  |
|         | Name                                                      | Paste<br>Paste As Child                                              | Ctrl+V                       |                  |
|         | Requirement<br><b>User Option</b>                         | <b>Delete</b>                                                        | Del                          |                  |
|         | Position<br>Repeats                                       | User Node Dictionary                                                 | ▶                            |                  |
| Purpose |                                                           | Print Node<br><b>Print Preview Node</b>                              |                              |                  |
|         | Data is not modil                                         | <b>Insert Node</b><br><b>Insert Child Node</b>                       | <b>Insert</b><br>Ctrl-Insert | Field            |
|         |                                                           | Quick Vi <del>on <sub>/ (</sub> ) me a replace</del> <sub>/</sub>    |                              | Relata Errors    |

*Illustration 13: Insert field as a child of the segment*

Accept "create a new node" and click Next.

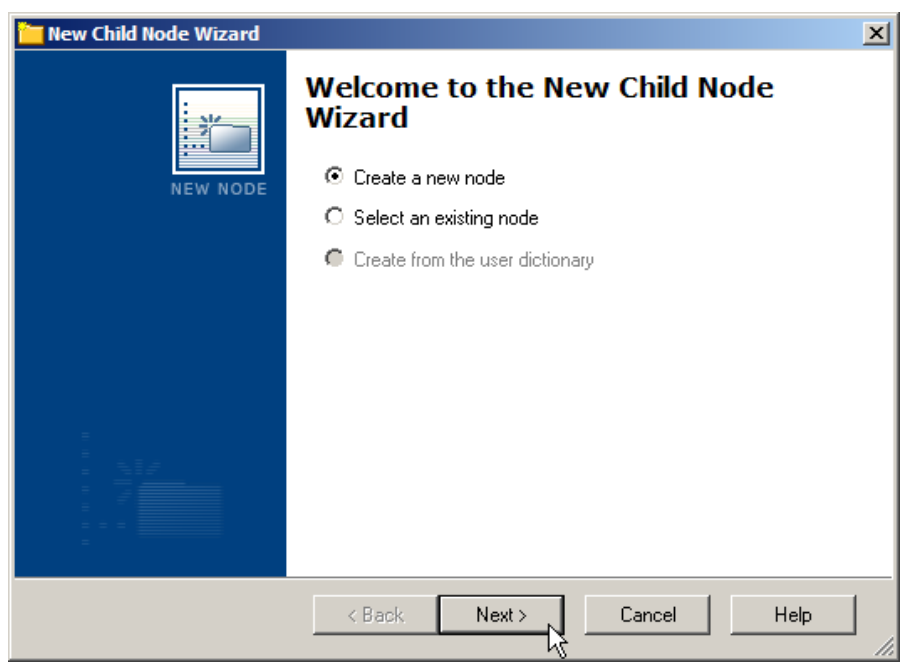

*Illustration 14: Create a new node*

Provide values for Name, Purpose, Data Type (from a drop down menu), ID and Length and click Finish.

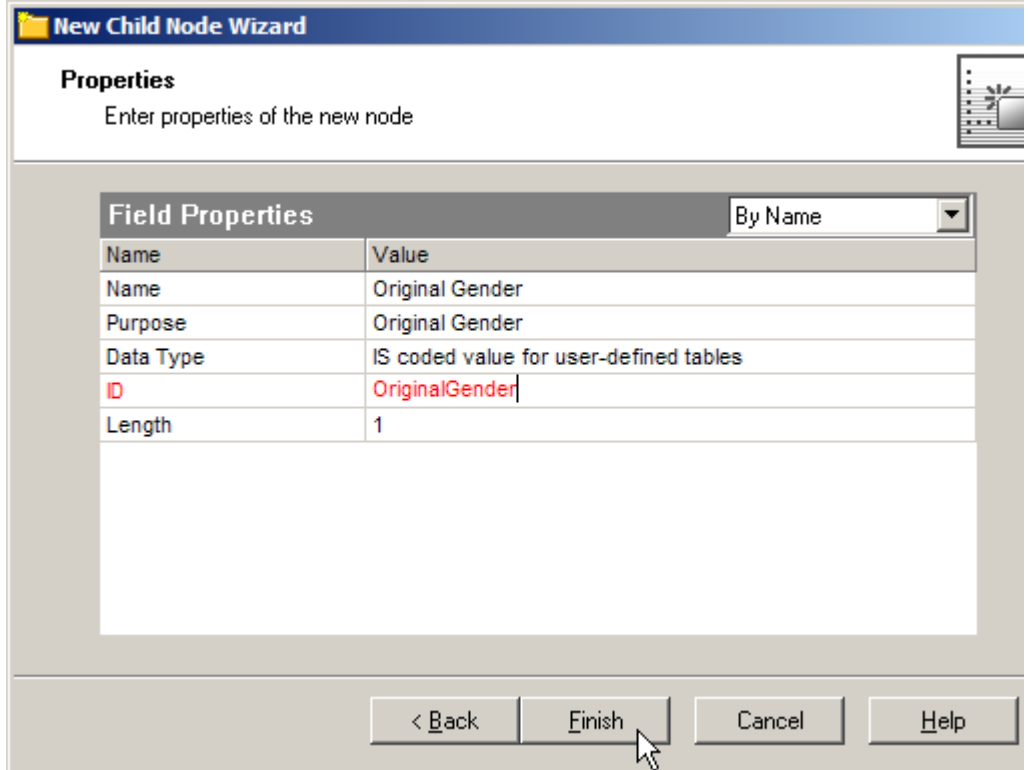

*Illustration 15: Defined Original Gender field*

Right-click on the name of the new field and choose Insert Node  $\rightarrow$  Field.

| 中 <b>同 OBX</b><br>009 OBX - observation/result segment<br>010 Z01<br>Z01<br>æ<br>EFF OriginalGender 1 Original Gender |                         | Select parent node             | □ Application Field<br><b>Field Name:</b> |             |
|----------------------------------------------------------------------------------------------------|-------------------------|--------------------------------|-------------------------------------------|-------------|
|                                                                                                    |                         | <b>Back</b><br>Forward         | $Ctrl-B$<br>Ctrl-F                        |             |
| o Oictionary<br><b>L</b> ¢ Guideline                                                                                  |                         | Move node up<br>Move node down | Ctrl-Up<br>Ctrl-Down                      | ks ∧User No |
| r<br><b>Field</b>                                                                                                    |                         | Include<br>Exclude             | $Ctr +I$<br>$Ctr1 + E$                    |             |
| Name                                                                                                    | Value                   | Cut                            | $Ctrl+X$                                  |             |
| Name                                                                                                    | <b>Original Gender</b>  | Copy                           | $Ctr1+C$                                  |             |
| Purpose                                                                                                    | Original Gender         | Paste                          | Ctrl+V                                    |             |
| Data Type                                                                                                    | IS coded value fo       | Paste As Child                 |                                           |             |
| ID                                                                                                    | OriginalGender          | Delete                         | Del                                       |             |
| Length                                                                                                    | 1                       |                                |                                           |             |
| Key Type                                                                                                    | None                    | User Node Dictionary           | ▶                                         |             |
| <b>Kev Value</b>                                                                                                    | $\overline{4}$          | Print Node                     |                                           |             |
| <b>Position</b><br>Data is not modified yet                                                                           |                         | Print Preview Node             |                                           |             |
|                                                                                                    |                         | <b>Insert Node</b>             | <b>Insert</b>                             | Field       |
|                                                                                                    | Quick View / Find & Rep | <b>Insert Child Node</b>       | Ctrl-Insert                               | iuis A Da   |

*Illustration 16: Add another field*

Provide values for Name: Current Gender, Purpose: Current Gender, Data Type: IS (from drop down menu), ID: CurrentGender and Length: 1. Click Finish.

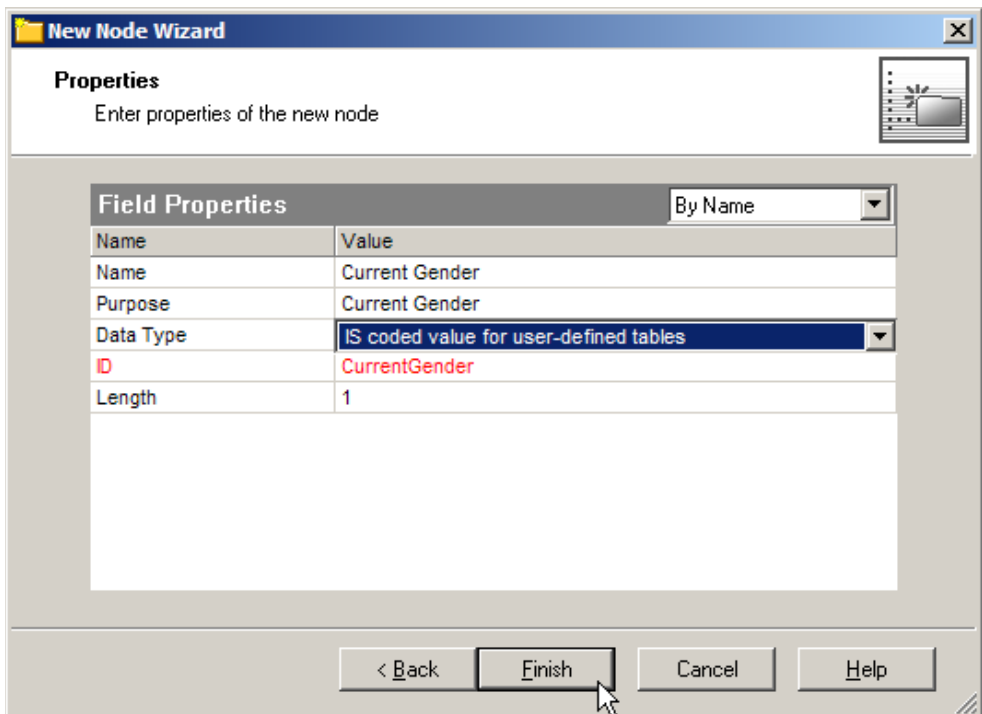

*Illustration 17: Configure Current Gender field*

Repeat the process for the remaining two fields – Date of Change and Legal Gender.

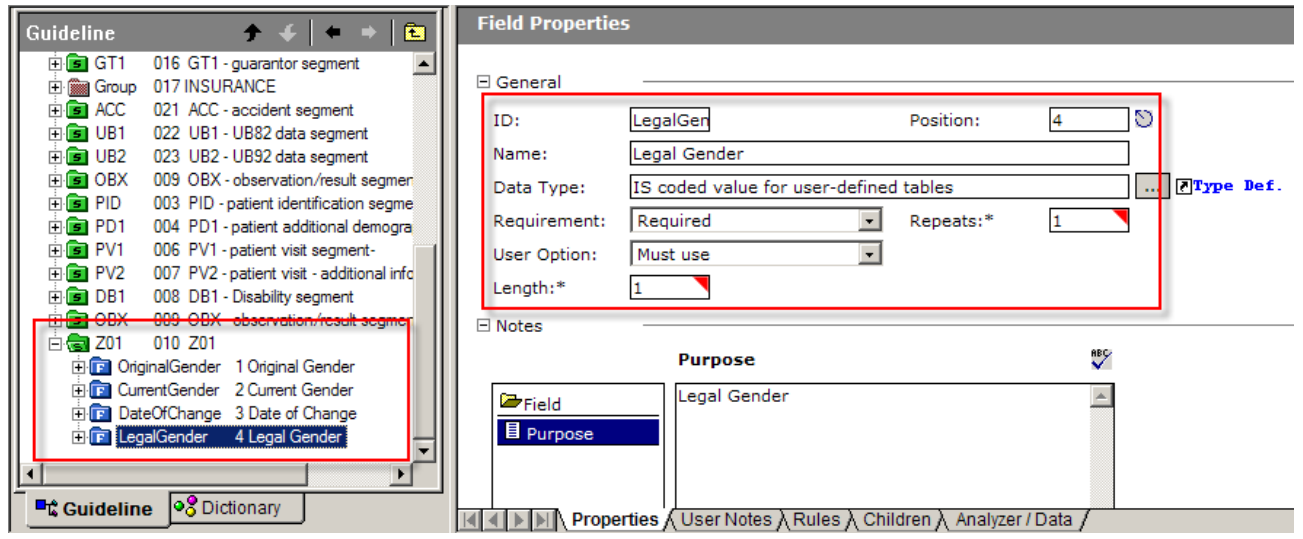

*Illustration 18: Completed structure*

Note that by default new fields are Required and Must Use. Modify as needed for your fields.

Save the structure.

This structure/guideline/spec is a customisation of the ADT A01 structure. The B2B Document Editor and associated tooling can be used to test how sample data fits this structure and validate data against it.

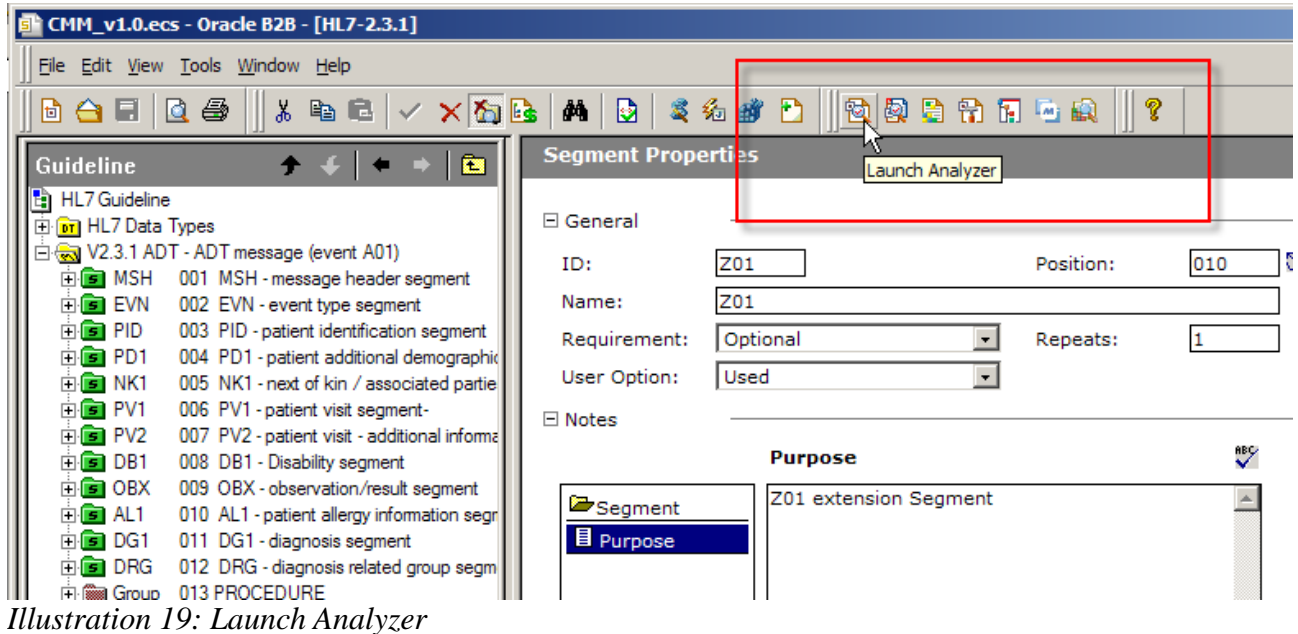

We can use a sample ADT A01 to see whether the data is valid according to the guideline. If data is not valid we can either modify data until it is valid or modify the guideline until the data is valid.

Since we create the custom structure starting with the ADT A01 other message types (trigger events) will fail trigger event validation even if all other spects of message validation succeed. Whether this is likely to be an issue depends on matters which are not related to the structure itself.

Once the structure is ready we can save the ECS file and export the XSD file. The former is used in Oracle SOA Suite B2B for message validation (optional) and conversion between HL7 v2 Delimited and XML (in either direction). The later is used for integration between the Oracle SOA Suite B2B and other parts of the SOA Suite.

Pull down the File menu and choose Export.

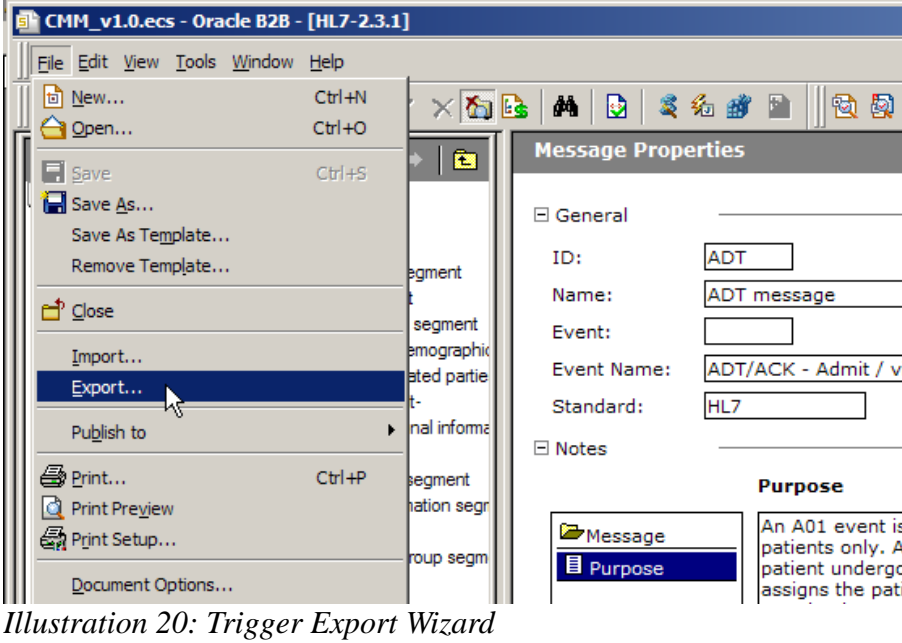

Choose Oracle B2B 2.0 and click Next.

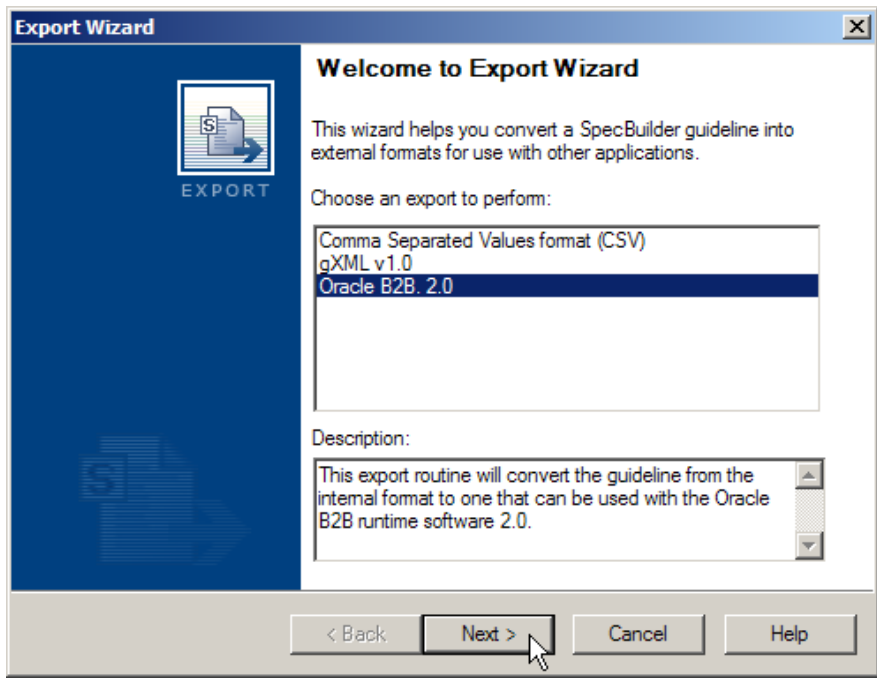

*Illustration 21: Coose to export to Oracle format*

Check "Save guideline before exporting", change the name to an appropriate name and click Next.

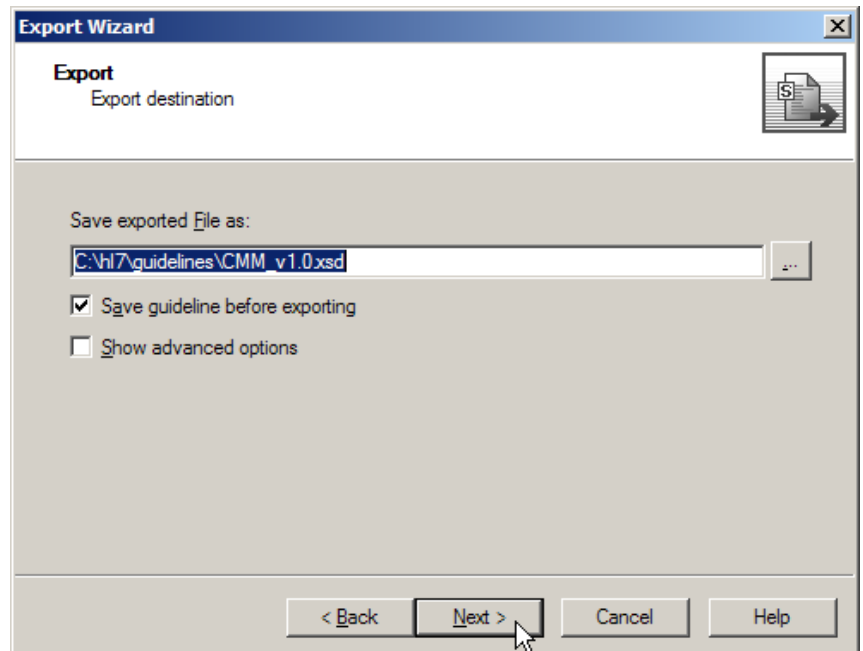

*Illustration 22: Name the file and choose to save guideline*

Two new files will appear in the file system – CMM\_v1.0.ecs (EDIFECS Guideline) and CMM\_v1.0xsd (XML Schema Document).

## **Customise the CMM**

The canonical message model structure which we created includes all segments from the A01/A08 message and all extra segments from 17 and the Z segment. We stated earlier that our messages will only ever use MSH, EVN, PID, PV1 and Z01 segments. Let's delete all other segments and save/export the structure as CMM\_v1.1.

Open the CMM\_v1.0.ecs file and delete all segments except the ones mentioned, by right-clicking the segment and choosing Delete. Once done save and export the modified files as CMM\_v1.1.

While at it, click the root node of the structure and clear the Event field to eliminate Event Type dependency.

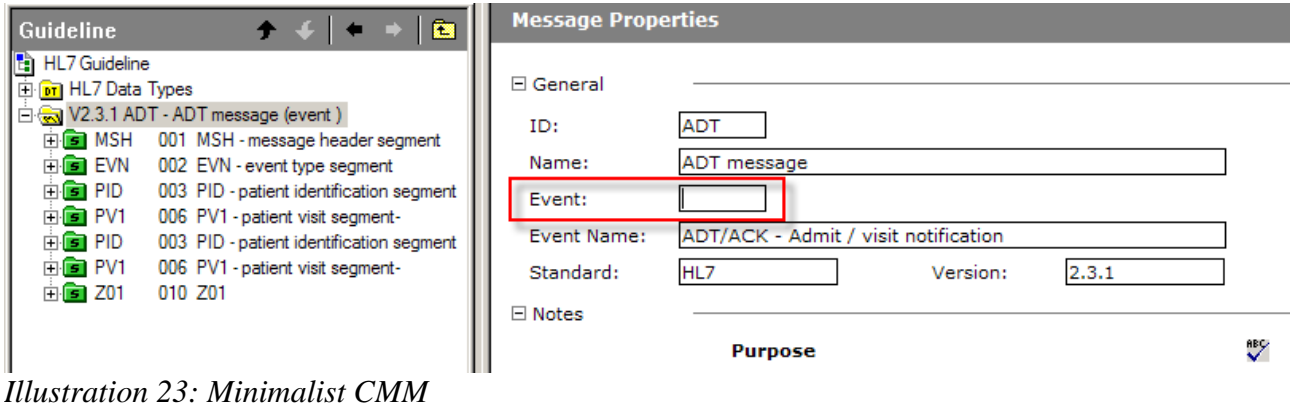

# **Add CMM Metadata**

We discussed the need to version the canonical message model and include metadata which will allow integration components to deal with changes over time.

An Enveloped Message EAI Pattern would call for a new message structure in which the original message would be a payload node. All other nodes would be used for metadata of various uses.

An Enveloping Message Pattern, which I just invented for this article :-), would inject metadata into the original message.

Of the two external forms of the canonical message structure, ecs and xsd, which we created, the ecs file is used by the edge infrastructure to convert from HL7 v2 Delimited to XML or the other way around, depending on whether the messages are inbound or outbound. This may make the ecs form of the structure tightly bound to the specific endpoint. The endpoint can only ever use one version of the canonical message at a time. The version, if embedded in the name of the ecs file, is reflected in the configuration of the endpoint.

The xml schema version of the ecs file is generated during the export from the B2B Document Editor.

On the inbound side, messages conforming to this schema are handed by the inbound B2B channel to the appropriate SOA Suite composite for further processing. This structure includes both the XML version of the HL7 v2 Delimited message, for example ADT A01, and B2B-generated metadata. The sample, abbreviated XML message for the canonical message model we were developing so far, is shown below.

```
<ADT_
      xmlns="NS_6E95A90E4BAF43AB9F9A3CBB863278FC20070423183755"
      xmlns:xsi="http://www.w3.org/2001/XMLSchema-instance"
      XDataVersion="2.0"
      Standard="HL7"
      Version="2.3.1"
      CreatedDate="2010-10-08T14:11:53"
      CreatedBy="XEngine_2114"
     GUID="{DBFA5449-DC41-4969-8833-089882691395}">
    <Internal-Properties>
      <Data-Structure Name="Message">
         <Lookup Name="InternatCodeAlternateID"/>
...
         <Lookup Name="MessageCode">ADT</Lookup>
         <Lookup Name="MessageReceivingApp">PI</Lookup>
...
          <Lookup Name="MessageReceivingFacility">MDM</Lookup>
...
          <Lookup Name="MessageSendingApp">SystemA</Lookup>
...
          <Lookup Name="MessageSendingFacility">HosA</Lookup>
          <Lookup Name="MessageSendingFacilityUniversalID"/>
          <Lookup Name="MessageSendingFacilityUniversalIDType"/>
          <Lookup Name="MessageVersion">2.3.1</Lookup>
         <Lookup Name="Standard">HL7</Lookup>
         <Lookup Name="TriggerEvent">A01</Lookup>
         <Property Name="AcceptAckType">AL</Property>
         <Property Name="AlternateCharacterSetSchema"/>
         <Property Name="AppAckType">NE</Property>
...
         <Property Name="MessageCode">ADT</Property>
         <Property Name="MessageControlID">000000_CTLID_2008090801529</Property>
         <Property Name="MessageDate">2008090801529</Property>
         <Property Name="MessageDateTimePrecision"/>
          <Property Name="MessageEncodingCharacters">^~\&amp;</Property>
...
         <Property Name="MessageVersion">2.3.1</Property>
          <Property Name="ProcessingID">P</Property>
...
```

```
 <Property Name="ReleaseCharacter">0x5c</Property>
          <Property Name="RepeatingSeparator">0x7e</Property>
         <Property Name="SegmentDelimiter">0x0d</Property>
...
         <Property Name="Standard">HL7</Property>
          <Property Name="SubcomponentDelimiter">0x26</Property>
          <Property Name="SubelementDelimiter">0x5e</Property>
         <Property Name="TriggerEvent">A01</Property>
      </Data-Structure>
   </Internal-Properties>
   <MSH> <MSH.1>|</MSH.1>
     <MSH.2>^~\&</MSH.2>
     <MSH.3>
         <HD.1>SystemA</HD.1>
     \langle/MSH.3>
     <MSH.4>...
</ADT >
```
The Internal-Properties structure, populated by the B2B infrastructure, carries information gleaned from the inbound message, including selected fields from the MSH segment and from the MLLP configuration. Values of these properties can be used in message processing, if needed, though the MSH segment is available as part of the message anyway and the MLLP configuration seems unlikely to be of use in message processing. Be it as it may, these properties are there.

Please note the attribute "Standard", highlighted in bold in the sample, with the value of "HL7". This attribute is mandatory in an outbound message to B2B.

If the XML Schema document was modified by addition of optional elements outside the actual HL7 structure the B2B-generated XML instance document, which would not contain these element, would still be valid.

On the outbound side, messages conforming to this schema may be handed over by the SOA Suite composite to the B2B infrastructure for conversion to HL7 v2 Delimited format and sending on to the partner. It should be pointed out that the structure to be handed over to B2B does not have to have the Internal-Properties tree. The message may well be a standard XML version of a HL7 v2 message, conforming to the generally available HL7 v2 XML Schemas. Whether the Internal\_Properties structure is present or absent the B2B processes the message the same way and requires certain B2B-related properties to be configured. This was discussed in earlier blog articles, for example the "Oracle SOA Suite 11g HL7 Outbound Example", at [http://blogs.czapski.id.au/2010/06/oracle-soa-suite-11g-hl7-outbound-example.](http://blogs.czapski.id.au/2010/06/oracle-soa-suite-11g-hl7-outbound-example)

The one departure from this is the mandatory attribute "Standard", which must be present, valued and containing the literal string "HL7", as noted a couple of paragraphs ago. If one uses the Oracle B2B Document Editor-generated XSD this attribute is present and can be populated. If one uses standard HL7 v2 XML Schemas the specific schema document must be modifed through addition of this attribute and it must be populated at runtime before an MXL instance document is passed to the B2B infrastructure.

This "insensitivity" of the Oracle B2B HL7 infrastructure the the presence or absence of optional elements outside the HL7 structure makes it possible to construct an Enveloping Message, with metadata injected into the message without invalidating it.

Let's consider a sample message shown below.

```
<?xml version="1.0" encoding="UTF-8" ?>
<sub>ns1</sub>:ADT</sub>
       xmlns:ns1="NS_6E95A90E4BAF43AB9F9A3CBB863278FC20070423183755"
      Type=""
      XDataVersion="2.0"
       Standard="HL7"
      Version="2.3.1"
```

```
GUID="{DBFA5449-DC41-4969-8833-089882691395}"
      CreatedBy="XEngine_2114"
     CreatedDate="2010-10-08T14:11:53"
      ID=""Name=""
      xmlns="NS_6E95A90E4BAF43AB9F9A3CBB863278FC20070423183755">
    <ns1:CMMMetaData
            CMMVersion="1.2"
            CreatedDate="2010-10-08T14:11:53+11:00"
            ID="33353037373937393733313635333635">
        <ns1:RouteDelimiter>,</ns1:RouteDelimiter>
        <ns1:RouteHops>CMM_02_Mediator,</ns1:RouteHops>
        <ns1:RouteArrivals>2010-10-08T14:11:53+11:00,</ns1:RouteArrivals>
    </ns1:CMMMetaData>
   <Internal-Properties xmlns:xsi="http://www.w3.org/2001/XMLSchema-instance">
      <Data-Structure Name="Message">
         <Lookup Name="InternatCodeAlternateID"/>
...
         <Lookup Name="TriggerEvent">A01</Lookup>
         <Property Name="AcceptAckType">AL</Property>
...
         <Property Name="TriggerEvent">A01</Property>
      </Data-Structure>
   </Internal-Properties>
   <MSH xmlns:xsi="http://www.w3.org/2001/XMLSchema-instance">
      <MSH.1>|</MSH.1>
     <MSH.2>^~\& </MSH.2>
     <MSH.3> <HD.1>SystemA</HD.1>
     </MSH.3>
     <MSH.4> <HD.1>HosA</HD.1>
     </MSH.4>
...
     </PV1.44>
  \langle/PV1>
\langle/ns1:ADT \rangle
```
This sample message carried a structure, CMMMetaData, which is not generated by the B2B infrastructure for inbound messages and which is ignored by the B2B infrastructure for the outbound messages. The name and the structure of CMMMetaData is completely arbitrary.

Fragment of the original XSD, generated by the B2B Document Editor is shown below.

| $\mathbf{1}$    |                                                                         | xml version="1.0" encoding="UTF-8"?                                                                             |  |  |
|-----------------|-------------------------------------------------------------------------|----------------------------------------------------------------------------------------------------|--|--|
| $\overline{2}$  | Automatically generated by EDIFECS SpecBuilder (http://www.edifecs.com) |                                                                                                    |  |  |
| 3 <sup>°</sup>  |                                                                         | □ <xsd:schema targetnamespace="&lt;/td" xmlns="NS 6E95A90E4BAF43AB9F9A3CBB863278FC20070423183755"></xsd:schema> |  |  |
|                 |                                                                         | "NS 6E95A90E4BAF43AB9F9A3CBB863278FC20070423183755" xmlns:xsd="http://www.w3.org/2001/XMLSchema" vers           |  |  |
|                 |                                                                         | "qualified">                                                                                                    |  |  |
| $\overline{4}$  | 中                                                                       | <xsd:annotation></xsd:annotation>                                                                               |  |  |
| 10 <sup>°</sup> |                                                                         | <xsd:element name="ADT " type="ADT .CONTENT"></xsd:element>                                                     |  |  |
| $11$            |                                                                         | <xsd:complextype name="ADT .CONTENT"></xsd:complextype>                                                         |  |  |
| 12              | 中                                                                       | <xsd:annotation></xsd:annotation>                                                                               |  |  |
| 16              |                                                                         | <xsd:sequence></xsd:sequence>                                                                                   |  |  |
| 17              |                                                                         | <xsd:element minoccurs="0" name="Internal-Properties" type="Internal-Properties"></xsd:element>                 |  |  |
| 18              |                                                                         | <xsd:element maxoccurs="2" name="MSH" type="MSH.CONTENT"></xsd:element>                                         |  |  |
| 19              |                                                                         | <xsd:element maxoccurs="2" name="EVN" type="EVN.CONTENT"></xsd:element>                                         |  |  |
| 20              |                                                                         | <xsd:element maxoccurs="2" name="PID" type="PID.CONTENT"></xsd:element>                                         |  |  |
| 21              |                                                                         | <xsd:element maxoccurs="2" name="PV1" type="PV1.CONTENT"></xsd:element>                                         |  |  |
| 22              |                                                                         | <xsd:element maxoccurs="2" minoccurs="0" name="PID 1" type="PID.CONTENT"></xsd:element>                         |  |  |
| 23              |                                                                         | <xsd:element maxoccurs="2" minoccurs="0" name="PV1 1" type="PV1.CONTENT"></xsd:element>                         |  |  |
| 24              |                                                                         | <xsd:element maxoccurs="2" minoccurs="0" name="Z01" type="Z01.CONTENT"></xsd:element>                           |  |  |
| 25              |                                                                         | $\langle xsd:sequence \rangle$                                                                                  |  |  |
| 26              |                                                                         | <xsd:attribute fixed="Message" name="Type" type="xsd:string"></xsd:attribute>                                   |  |  |
| 27              |                                                                         | <xsd:attribute fixed="2.0" name="XDataVersion" type="xsd:string"></xsd:attribute>                               |  |  |
| 28              |                                                                         | <xsd:attribute fixed="HL7" name="Standard" type="xsd:string" use="required"></xsd:attribute>                    |  |  |
| 29              |                                                                         | <xsd:attribute fixed="2.3.1" name="Version" type="xsd:string"></xsd:attribute>                                  |  |  |
| 30 <sup>°</sup> |                                                                         | <xsd:attribute name="GUID" type="GUID"></xsd:attribute>                                                         |  |  |
| 31              |                                                                         | <xsd:attribute name="CreatedBy" type="xsd:string"></xsd:attribute>                                              |  |  |
| 32              |                                                                         | <xsd:attribute name="CreatedDate" type="xsd:string"></xsd:attribute>                                            |  |  |
| 33              |                                                                         | <xsd:attribute name="ID" type="xsd:string"></xsd:attribute>                                                     |  |  |
| 34              |                                                                         | <xsd:attribute fixed="ADT/ACK - Admit / visit notification" name="Name" type="xsd:string"></xsd:attribute>      |  |  |
| 35              |                                                                         |                                                                                                    |  |  |

*Illustration 24: B2B DOcument Editor-generated XSD - fragment*

One can easily add an arbitrarily structured element to carry the Canonical Message Model-related metadata. One can also exploit this to add other arbitrary metadata structures, for example capturing the route which the message follows through the SOA infrastructure, capturing timings and performance collection-related data, and whatever else the architecture calls for, and what is not a part of the message.

An XSD fragment, with CMMMetaData structure corresponding to the data shown earlier, might look like that in the figure below.

| 1              |              | xml version="1.0" encoding="UTF-8"?                                                                                                    |  |  |  |  |
|----------------|--------------|----------------------------------------------------------------------------------------------------|--|--|--|--|
| $\overline{2}$ |              | Automatically generated by EDIFECS SpecBuilder (http://www.edifecs.com)                                                                                                   |  |  |  |  |
| $3 -$          |              | E <xsd:schema_xmlns="ns_6e95a90e4baf43ab9f9a3cbb863278fc20070423183755" targetnamespace="&lt;/th"></xsd:schema_xmlns="ns_6e95a90e4baf43ab9f9a3cbb863278fc20070423183755"> |  |  |  |  |
|                |              | "NS 6E95A90E4BAF43AB9F9A3CBB863278FC20070423183755" xmlns:xsd="http://www.w3.org/2001/XMLSchema" vers                                                                     |  |  |  |  |
|                |              | "qualified">                                                                                                    |  |  |  |  |
| $\frac{4}{3}$  | $\mathbb{H}$ | <xsd:annotation></xsd:annotation>                                                                                                    |  |  |  |  |
| 10             |              | <xsd:element name="ADT_" type="ADT_.CONTENT"></xsd:element>                                                                                                    |  |  |  |  |
| 11             |              | <xsd:complextype name="ADT .CONTENT"></xsd:complextype>                                                                                                    |  |  |  |  |
| 12             |              | <xsd:annotation></xsd:annotation>                                                                                                    |  |  |  |  |
| 16             |              | <xsd:sequence></xsd:sequence>                                                                                                    |  |  |  |  |
| 17             |              | <xsd:element minoccurs="0" name="CMMetaData"></xsd:element>                                                                                                    |  |  |  |  |
| 18             |              | <xsd:complextype></xsd:complextype>                                                                                                    |  |  |  |  |
| 19             |              | <xsd:sequence></xsd:sequence>                                                                                                    |  |  |  |  |
| 20             |              | <xsd:element name="RouteDelimiter" type="xsd:string"></xsd:element>                                                                                                    |  |  |  |  |
| 21             |              | <xsd:element name="RouteHops" type="xsd:string"></xsd:element>                                                                                                    |  |  |  |  |
| 22             |              | <xsd:element name="RouteArrivals" type="xsd:string"></xsd:element>                                                                                                    |  |  |  |  |
| 23             |              | $\langle xsd:sequence \rangle$                                                                                                    |  |  |  |  |
| 24             |              | <xsd:attribute fixed="1.2" name="CMMVersion" type="xsd:string" use="required"></xsd:attribute>                                                                            |  |  |  |  |
| 25             |              | <xsd:attribute name="CreatedDate" type="xsd:string"></xsd:attribute>                                                                                                    |  |  |  |  |
| 26             |              | <xsd:attribute name="ID" type="xsd:string"></xsd:attribute>                                                                                                    |  |  |  |  |
| 27             |              |                                                                                                    |  |  |  |  |
| 28             |              |                                                                                                    |  |  |  |  |
| 29             |              | <xsd:element minoccurs="0" name="Internal-Properties" type="Internal-Properties"></xsd:element>                                                                           |  |  |  |  |
| 30             |              | <xsd:element maxoccurs="2" name="MSH" type="MSH.CONTENT"></xsd:element>                                                                                                   |  |  |  |  |
| 31             |              | <xsd:element maxoccurs="2" name="EVN" type="EVN.CONTENT"></xsd:element>                                                                                                   |  |  |  |  |
| 32             |              | <xsd:element maxoccurs="2" name="PID" type="PID.CONTENT"></xsd:element>                                                                                                   |  |  |  |  |
| 33             |              | <xsd:element maxoccurs="2" name="PV1" type="PV1.CONTENT"></xsd:element>                                                                                                   |  |  |  |  |
| 34             |              | <xsd:element maxoccurs="2" minoccurs="0" name="PID 1" type="PID.CONTENT"></xsd:element>                                                                                   |  |  |  |  |
| 35             |              | <xsd:element maxoccurs="2" minoccurs="0" name="PV1 1" type="PV1.CONTENT"></xsd:element>                                                                                   |  |  |  |  |
| 36             |              | <xsd:element maxoccurs="2" minoccurs="0" name="Z01" type="Z01.CONTENT"></xsd:element>                                                                                     |  |  |  |  |
| 37             |              | $\langle x, y \rangle$ / xsd: sequence $\rangle$                                                                                                    |  |  |  |  |
| 38             |              | <xsd:attribute fixed="Message" name="Type" type="xsd:string"></xsd:attribute>                                                                                             |  |  |  |  |
| 39             |              | <xsd:attribute fixed="2.0" name="XDataVersion" type="xsd:string"></xsd:attribute>                                                                                         |  |  |  |  |
| 40             |              | <xsd:attribute fixed="HL7" name="Standard" type="xsd:string" use="required"></xsd:attribute>                                                                              |  |  |  |  |
| 41             |              | <xsd:attribute fixed="2.3.1" name="Version" type="xsd:string"></xsd:attribute>                                                                                            |  |  |  |  |
| 42             |              | <xsd:attribute name="GUID" type="GUID"></xsd:attribute>                                                                                                    |  |  |  |  |
| 43             |              | <xsd:attribute name="CreatedBy" type="xsd:string"></xsd:attribute>                                                                                                    |  |  |  |  |
| 44             |              | <xsd:attribute name="CreatedDate" type="xsd:string"></xsd:attribute>                                                                                                    |  |  |  |  |
| 45             |              | <xsd:attribute name="ID" type="xsd:string"></xsd:attribute>                                                                                                    |  |  |  |  |
| 46             |              | <xsd:attribute fixed="ADT/ACK - Admit / visit notification" name="Name" type="xsd:string"></xsd:attribute>                                                                |  |  |  |  |
| 47             |              |                                                                                                    |  |  |  |  |

*Illustration 25: CMMMetaData structure added to the XSD*

As mentioned, the B2B inbound and outbound don't care whether this structure is present or absent. Because of this we can use it to carry arbitrary metadata as part of the Enveloping Message and use it for CMM tracking and any other purposes required by the enterprise architecture.

### **Summary**

In any but the simplest of HL7 messaging environments there will be multiple sources and multiple destinations of HL7 messages. It is very unlikely that all, or even a majority of these, will use exactly the same HL7 message structures in terms of versions, optional/mandatory segments, extension Z segments, and so on. A sensible approach to dealing with these kinds of issues, and a key component of the HL7 Enterprise Architecture, is the so called Canonical (or Common) Message Model (CMM). The CMM works hand-in-glove with the enterprise architecture in which transformation to/from the CMM is performed at the edges of the integration domain.

This article discussed major considerations and worked through the mechanics of deriving a Canonical Message Model for a fictitious Healthcare Enterprise and implementing it using the Oracle SOA Suite 11g HL7 tooling as an example.

The article also discussed and illustrated a mechanism for injecting arbitrary metadata into the canonical message, generated by the B2B Document Editor, in such a way that it is ignored by the Edge-dwelling B2B infrastructure but is significant to the SOA infrastructure.

The externalised Canonical Message Model forms, the ECS and the XSD flies are now available for use in the Oracle SOA Suite B2B HL7-based solutions.